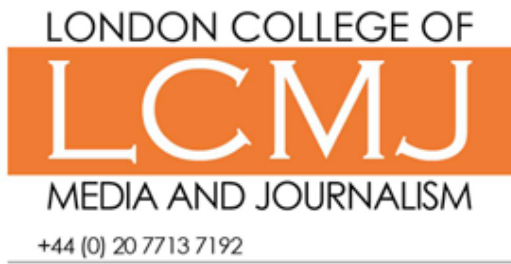

info@LCMJ.co.uk

www.lcmj.co.uk

# **Data Journalism : Introduction**

### Course Description

Data-driven journalism is the increasingly popular process of analysing and filtering data to find new stories or different angles on existing stories. This is a one day course that will teach journalists to how use the powerful data-analysis tools in Microsoft Excel to assess data from different sources and look for stories within the facts.

This course assumes a working knowledge of Excel, if you do not have that, we can run a tailored course for you. Please call to discuss this option. This is not a course that will teach you to write a story, if you wish to hone your writing skills, you should consider taking our Introduction to Feature Writing or Introduction to News Writing courses as well.

## Pre-Course Requirements

To attend this course you need a working knowledge of Excel. You should be able to create and format your own spreadsheets and workbooks and create formulas. If you don't know Excel, we can run a tailored course for you. Please call to discuss this option.

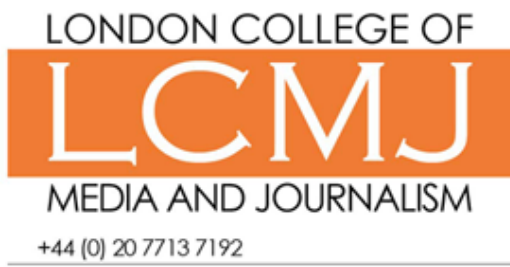

info@LCMJ.co.uk

www.lcmj.co.uk

## **Data Journalism : Introduction**

## Pricing & Availability

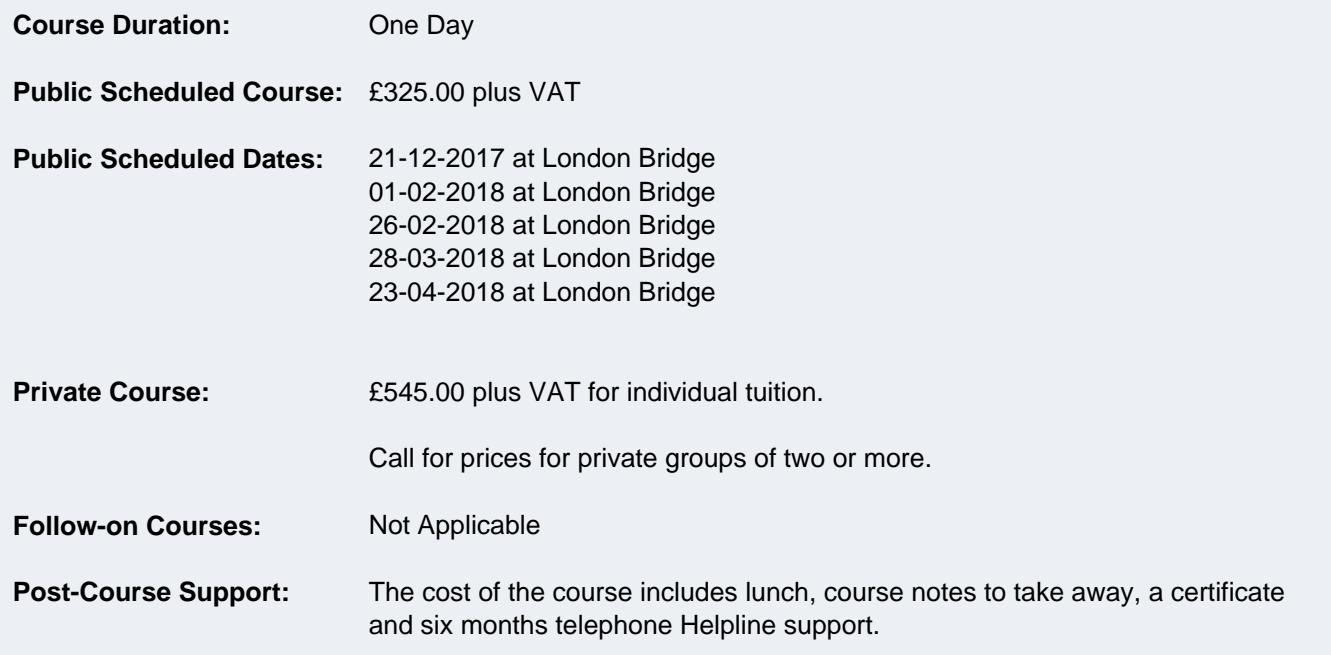

# **LONDON COLLEGE OF MEDIA AND JOURNALISM**

+44 (0) 20 77 13 7 19 2

info@LCMJ.co.uk

www.lcmj.co.uk

# **Data Journalism : Introduction**

#### **Introduction**

- What is Data Journalism?
- Why is there such an increase in Data Journalism?
- Examples of good Data Journalism
- Merging technical knowledge and journalism

#### **Mission critical Excel skills**

- How to use Excel to find stories
- Conditional formatting
- IF and LOOKUP
- Sorting
- Auto-filtering data
- Constructing a drop-down menu
- Turning records into a table

#### **Pivot tables and journalism**

- Why journalists need pivot tables
- Creating a pivot table
- Auto-filtering data
- Constructing a table
- Moving fields around
- Various ways of displaying values
- Manoeuvring fields around the table
- Creating different results and tables from the same spreadsheet

#### **Finding data online**

•Turning online text into a spreadsheet •Finding data journalism sources online •Preparing third-party spreadsheets for your analysis •Recognising data entry errors and how to repair them •When to add your own data columns to a spreadsheet

– and how to use them to analyse data

#### **Finding Stories in the Data**

•Asking the right questions •Analysing the data in different ways •Finding new story ideas •Looking for the hidden story

#### **Questions and answers**